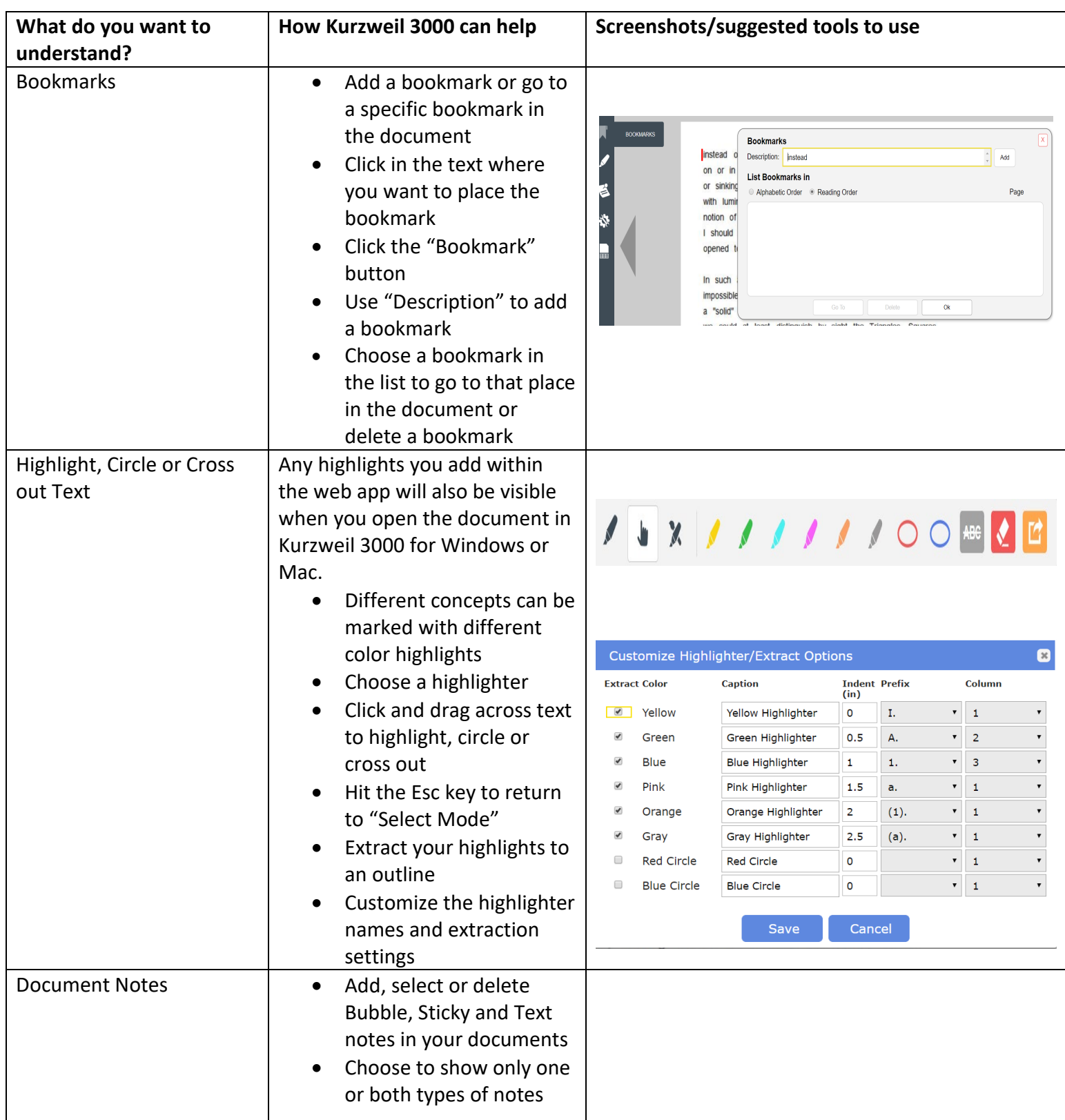

## **Study Tools with Kurzweil 3000**

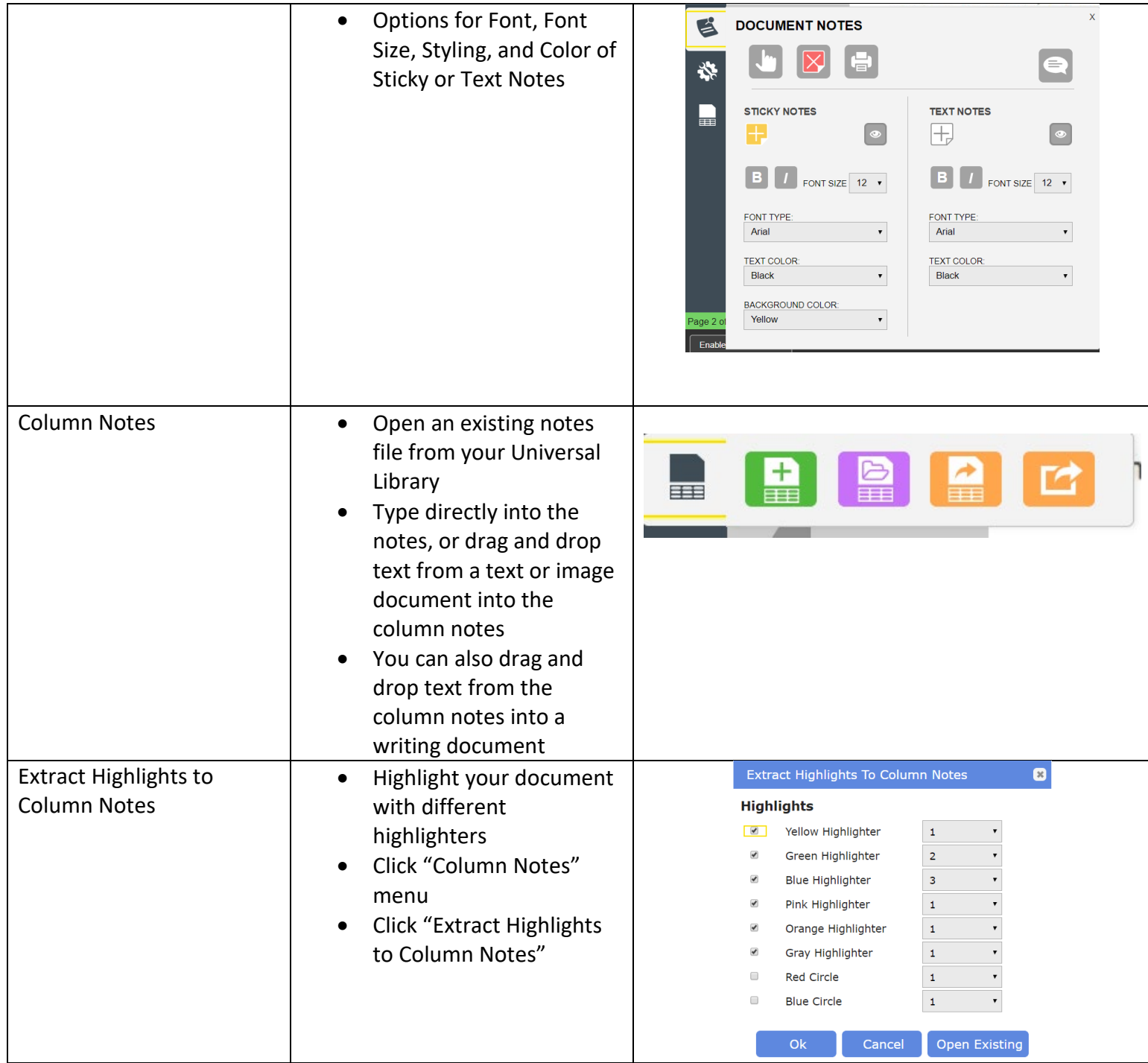

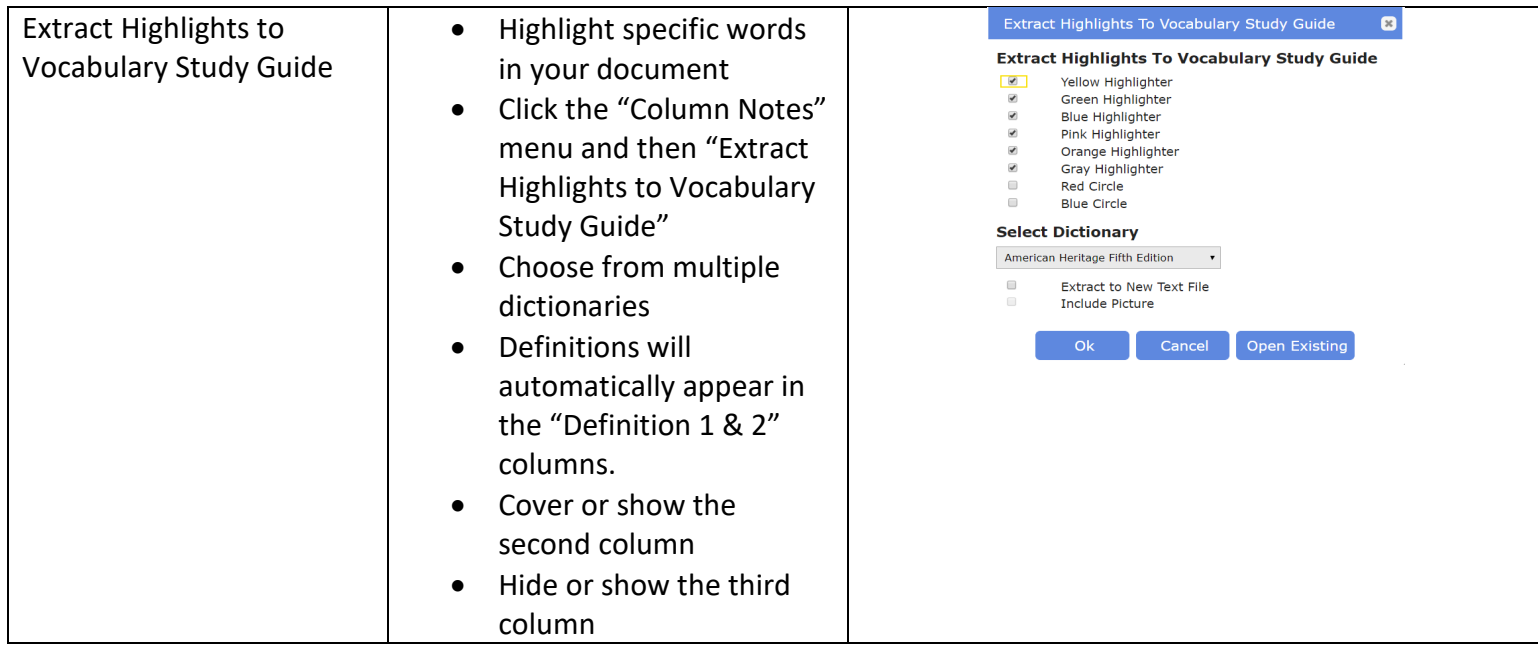